## 간소화자료 제출 매뉴얼(기부금단체용)

## 자료 제출 일정

○ 자료제출 대상 기간 : '21.1.1. ∼ '21.12.31.

- 연도 중 폐업하는 경우 1월 1일부터 폐업일까지의 자료를 제출 ○ '22. 1. 7.까지 자료 제출(제출시간 : 08시 ∼ 22시)

- 부득이한 경우 '22. 1. 13. 22시까지 자료 제출 가능 ○ '22.1.13.까지 제출한 자료는 '22.1.15.에 간소화서비스에서 조회 ○ '22. 1. 15.∼'22. 1. 18.까지 수정분, 추가분 자료 제출

\* 15일∼18일 자료제출 가능 시간은 18시∼22시

○ '22. 1. 20.부터 수정·추가분을 포함한 간소화자료 최종 제공

## 자료 제출 대상

○ 법인세법 제24조에 제3항에 따른 법정기부금, 조세특례제한법 제76조에 따른 정치자금기부금, 소득세법 시행령 제80조 제1항에 따른 지정기부금

## 자료 제출 전 유의사항

- 간소화서비스에 기부금 자료를 제출하고자 하는 단체는 사전에 홈택스를 통해 기부금단체 자료제출 신청 \* 필요
	- \* 홈택스 > 조회/발급 > 연말정산간소화 > 기부금수령단체 자료제출신청
- 해당 기부금단체의 공인인증서나 자료 제출 기관의 ID로 로그인하여 신청하여야 하며, 이미 적격단체로 승인되었거나 국가기관의 경우 신청할 필요없이 자료 제출 가능
- 「기부금단체 자료제출 신청」은 관계 법령에 따라 기부금단체로 지정받은 단체가 홈택스를 통해 자료를 제출할 수 있도록 신청하는 절차
- 기부금단체에 해당하지 않는 경우 주무관청에서 정하는 적법한 절차에 따라 기부금단체의 자격을 취득한 후 신청하여야 함

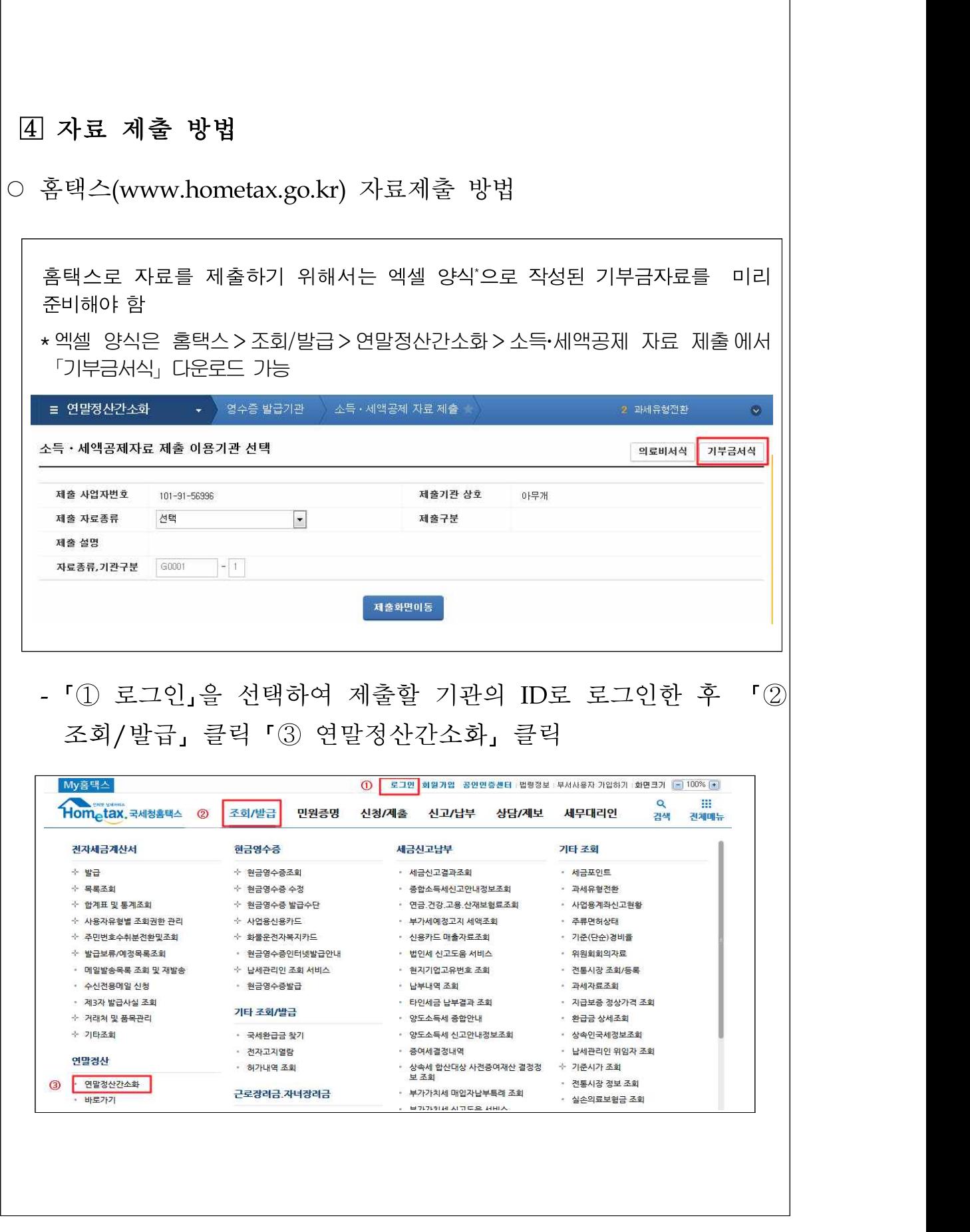

 $\mathsf{r}$ 

 $\overline{\phantom{a}}$ 

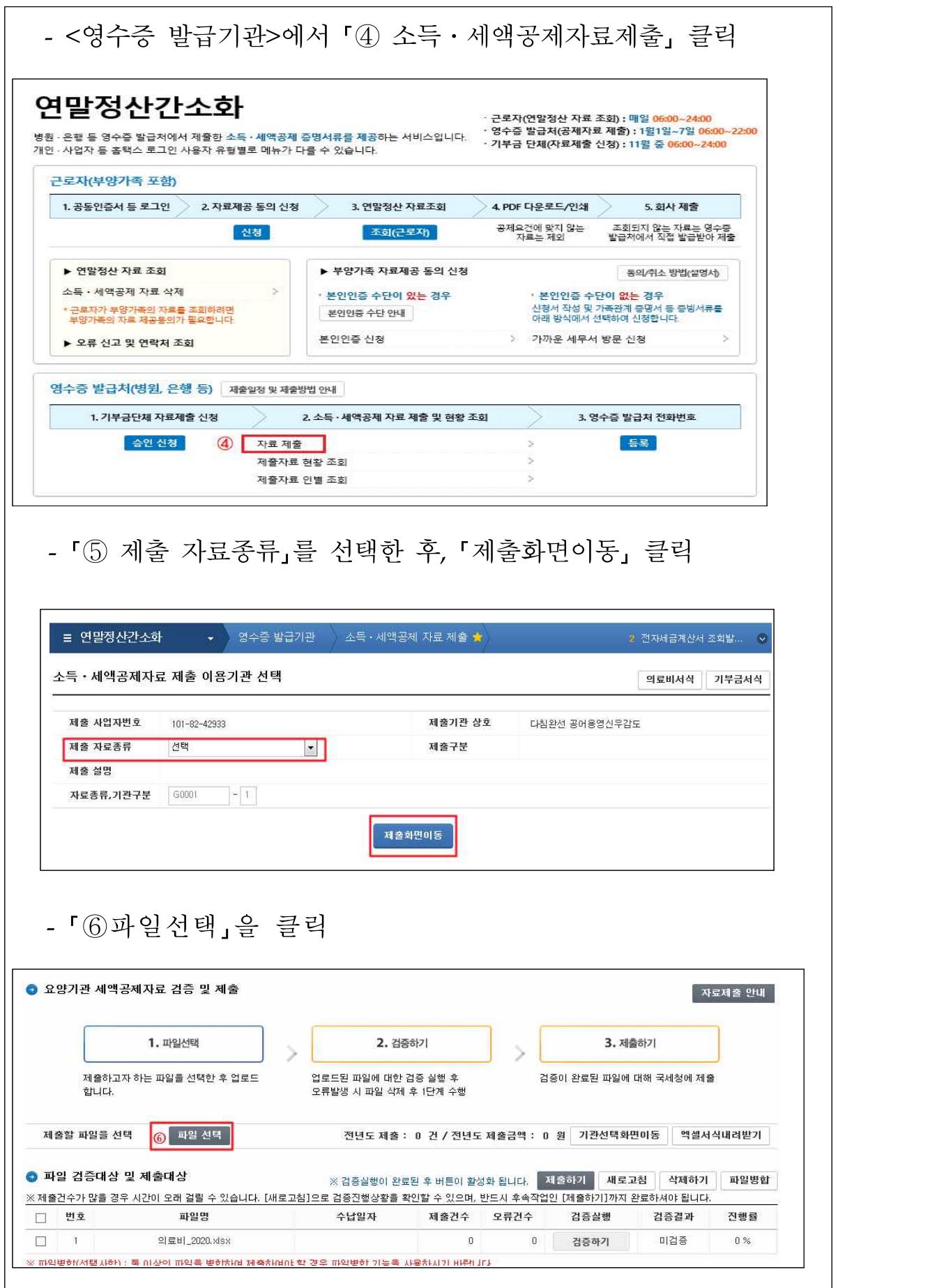

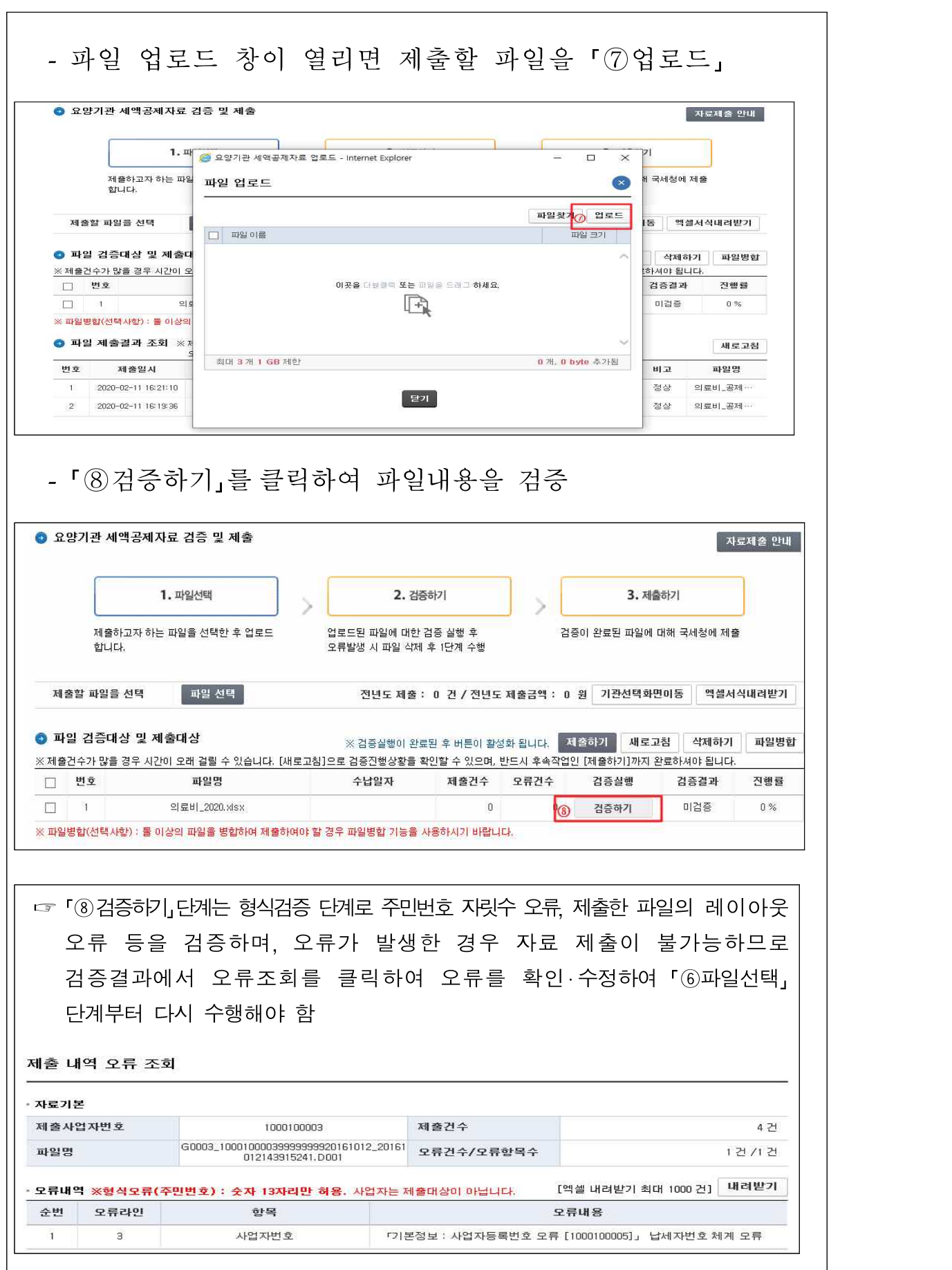

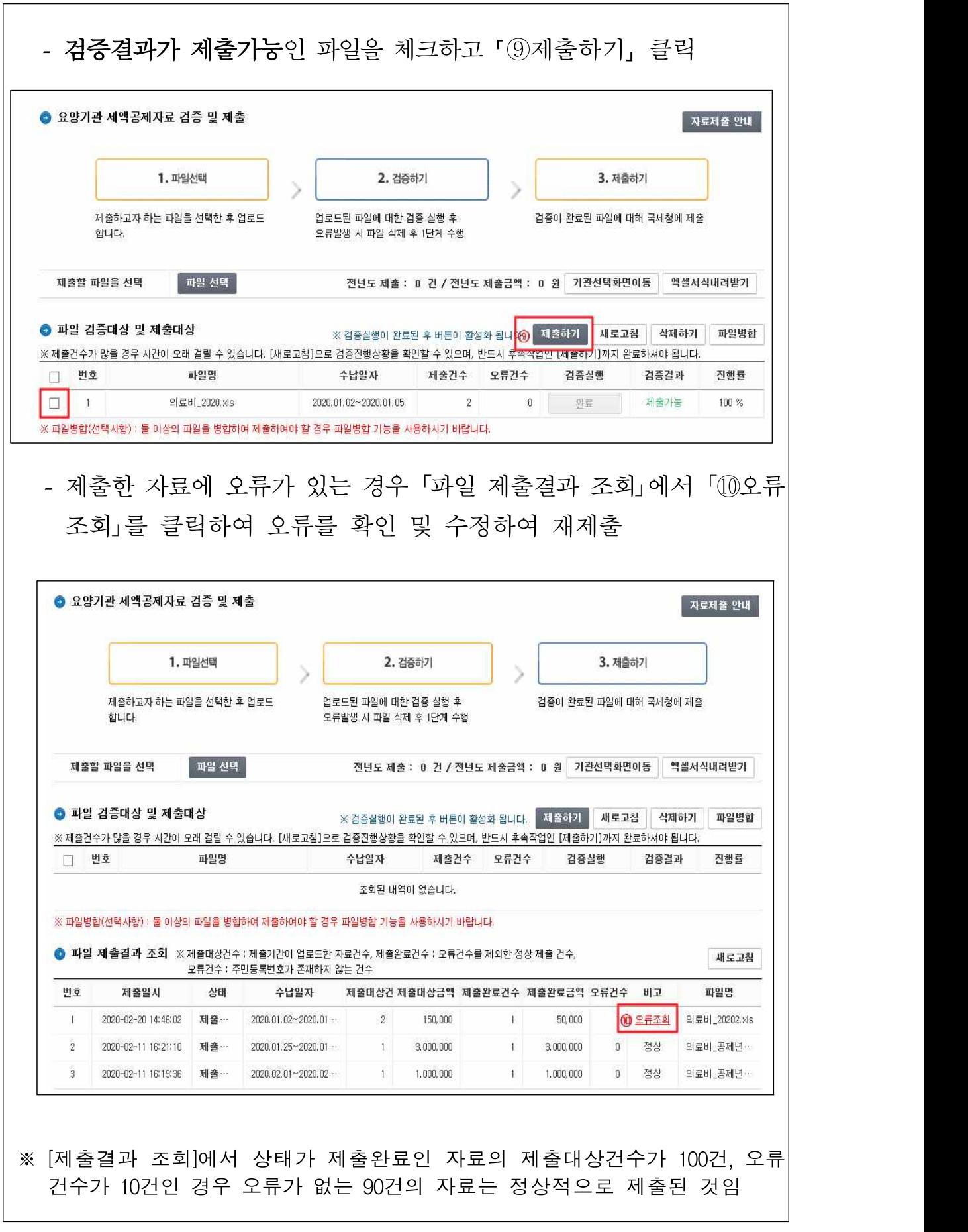

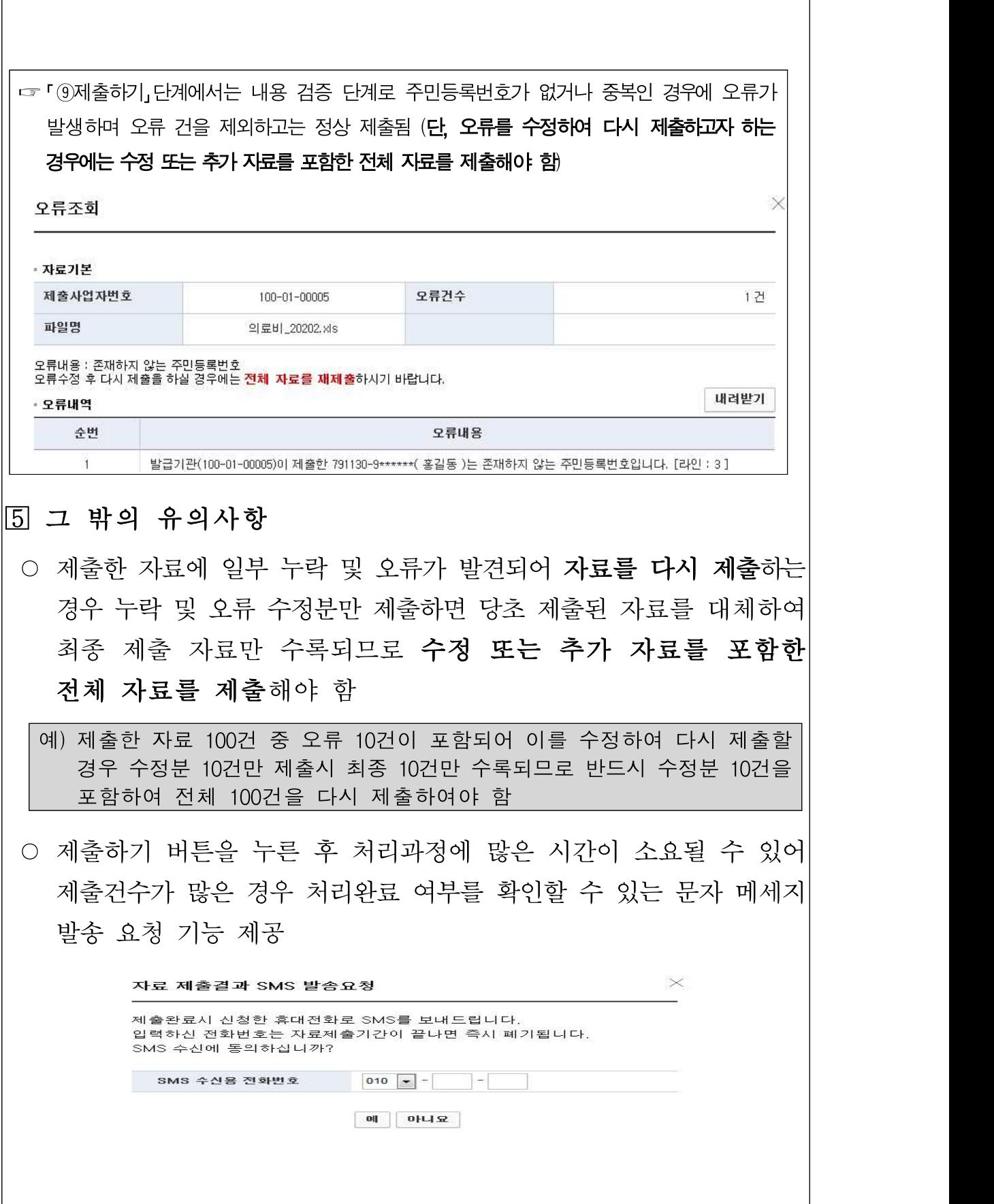

 $\overline{ }$